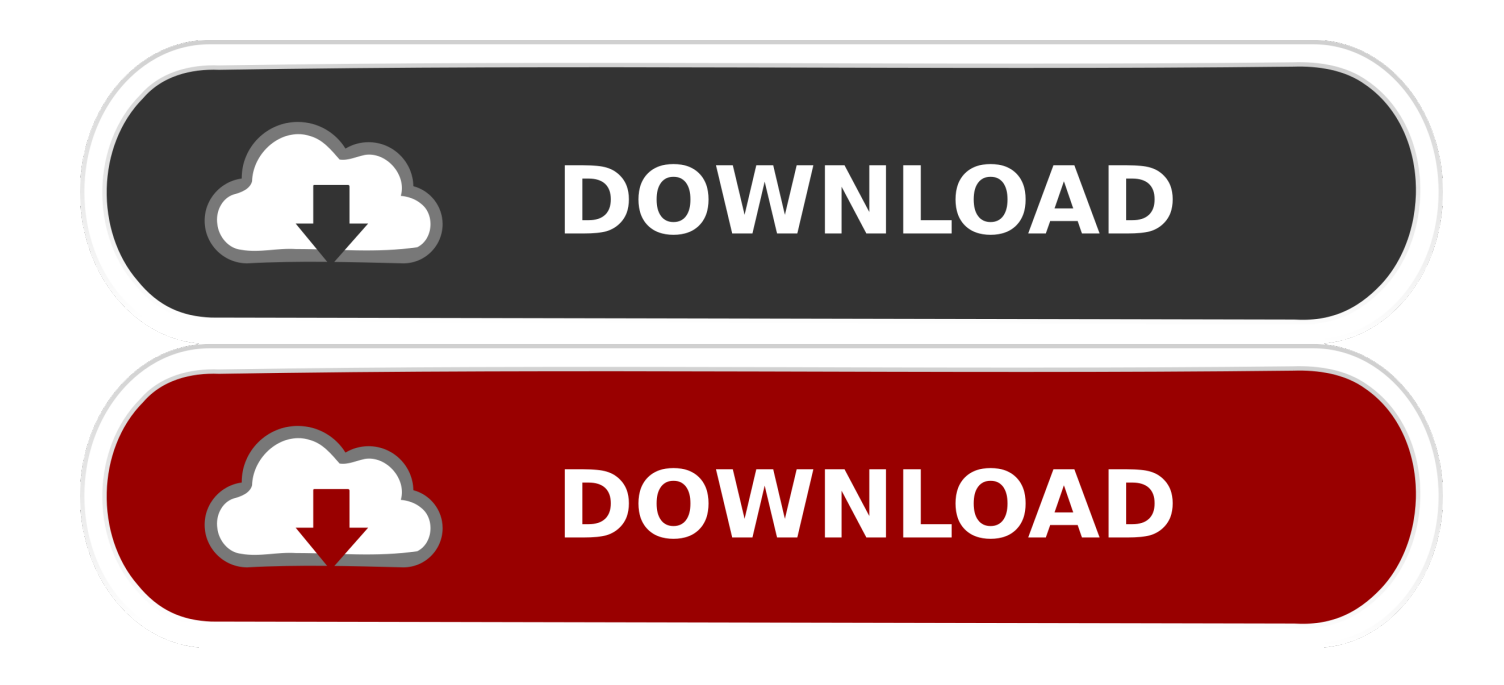

[Xforce Keygen BIM 360 Glue 2009 32 Bit Windows](http://urluss.com/146jad)

[ERROR\\_GETTING\\_IMAGES-1](http://urluss.com/146jad)

[Xforce Keygen BIM 360 Glue 2009 32 Bit Windows](http://urluss.com/146jad)

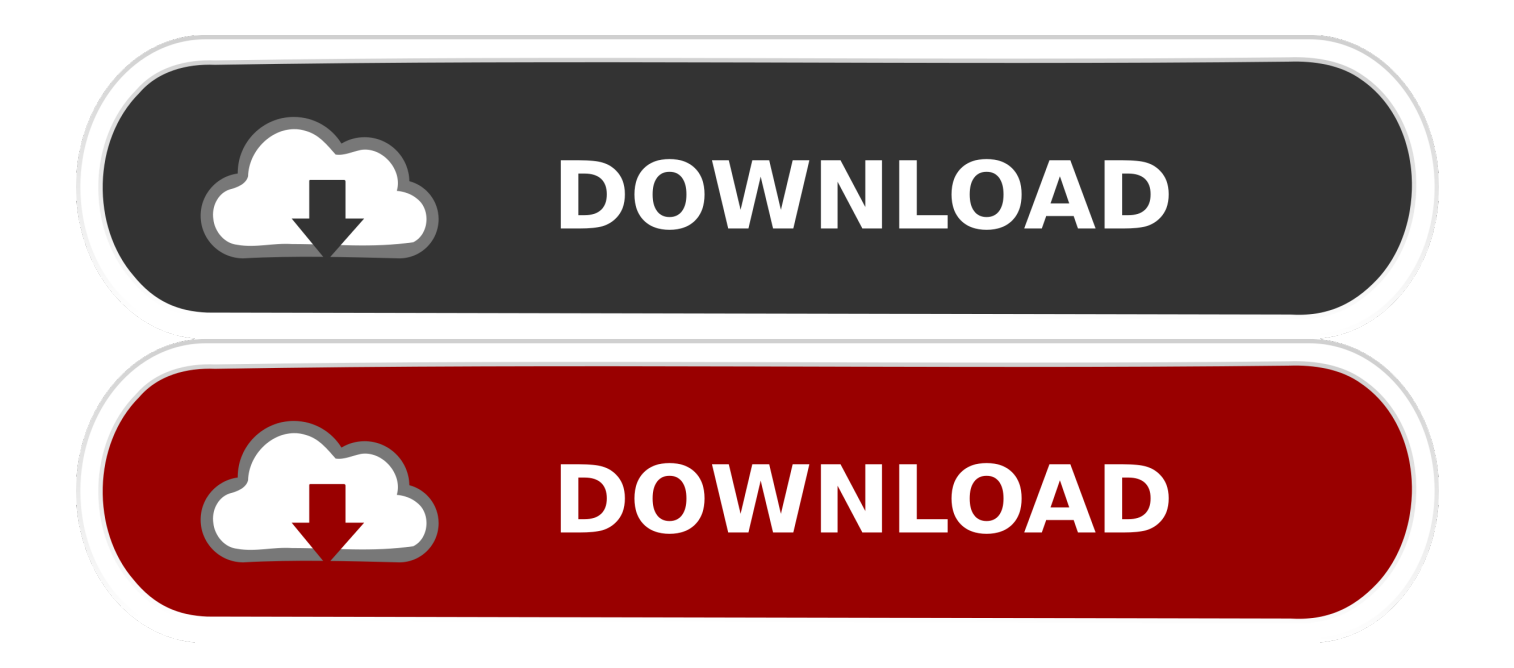

X-Force 2017 Keygen for Autodesk All Products Free Download. ... Buy and Download the Autodesk ReCap 360 Pro 2018 with Update 2 64 Bit full version ... 2018 is standalone setup and complete offline installer for Windows 32-Bit and 64-Bit. ... Dynamo, BIM 360 (Glue and Field), Autodesk ReCap, InfraWorks and FormIt.. Use these add-ins to connect to the BIM 360 Glue cloud and access your consolidated project models. After you install the add-in, you can .... Where to find BIM 360 Glue desktop downloads without starting a new BIM 360 Glue trial. ... Environment: Windows ... See Also: Downloading BIM 360 Glue add-ins for Autodesk products .... Autodesk 360 Infrastructure Modeler for Web (browser plugin; MSIE8/9-32bit,Chrome ... DWG-2009; for Windows Vista/XP; 32-bit version ; former DWG Viewer) External ... Autodesk BIM 360 Glue Add-in Apps (direct publishing to cloud from .... As usual, these will typically be trial links. You will need appropriate serial numbers to activate, obtained from Autodesk. AUTODESK 2018 ... a3e0dd23eb